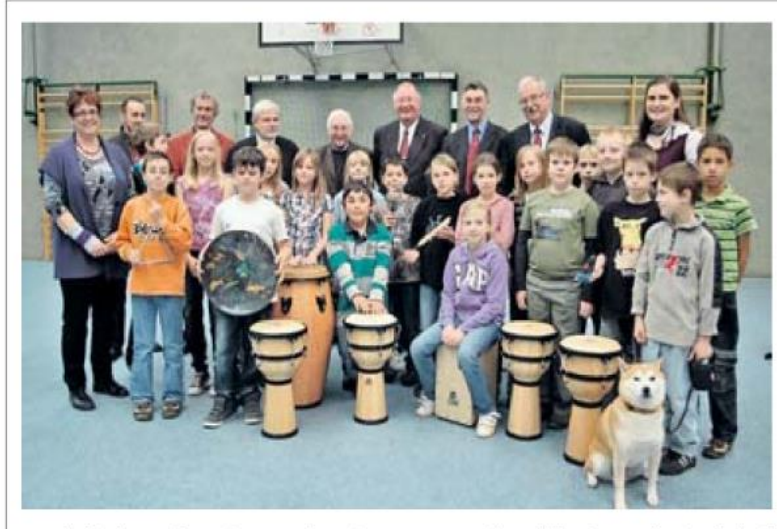

Spende für die Musik: Lessing-Loge finanziert Instrumente für Schüler der Pestalozzi-Schule.pif

PAZ- 08.10.2010 · Spende an Pestalozzischule

## Lessing-Loge: Geld für Musikschule

1000 Euro für Musikinstrumente

PEINE. Das hatten die Besu- dert das Lernen", ergänzt cher von der Lessing-Loge si- Schulleiter Gerhard Behcher nicht erwartet: Die Schü- rends. Die Vertreter der Lesender der Pestalozzi-Schule be-<br>sing-Loge hatten Behender Les-<br>grüßten die Vertreter mit als Gast, der ihnen die Schule<br>Musik. Dafür verwendeten und ihr Konzept vorstellte.<br>sie bereits die Instrumente, "Das hat uns überzeu schafft hat.

"Trommeln und Effekt-Instrumente haben wir von dem<br>Geld gekauft", sagt Lehrerin Sabine Hellberg. "Musik för-

Loge zuständig ist.<br>
Und Sabine Hellberg sagt:<br>
"Wir haben das Motto Erzie-<br>
hung zur Musik mit Erzie-<br>
hung durch Musik." pif